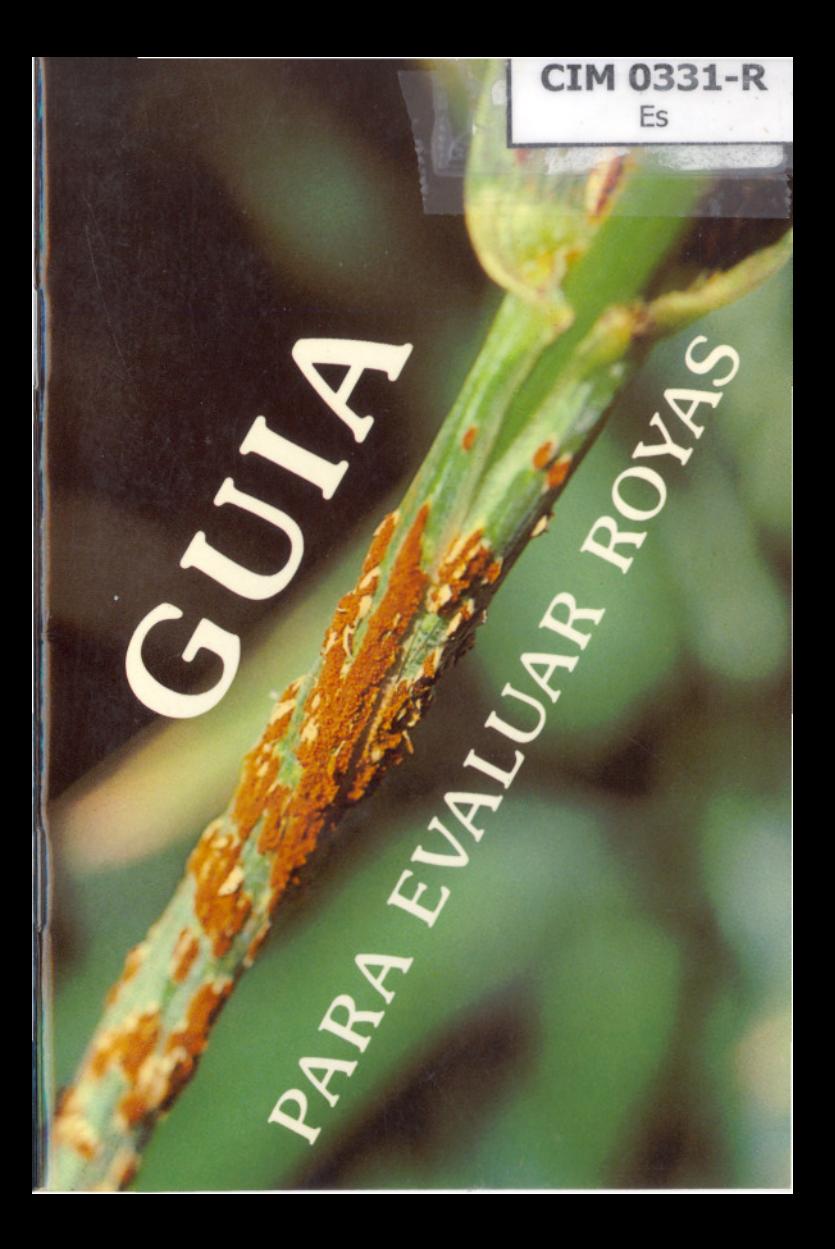

#### **ESTADOS DE DESARROLLO DE LOS CEREALES DE GRANO PEQUENO**

*codigo\_(codigo decimalde Zadoks* **et** *al.)*

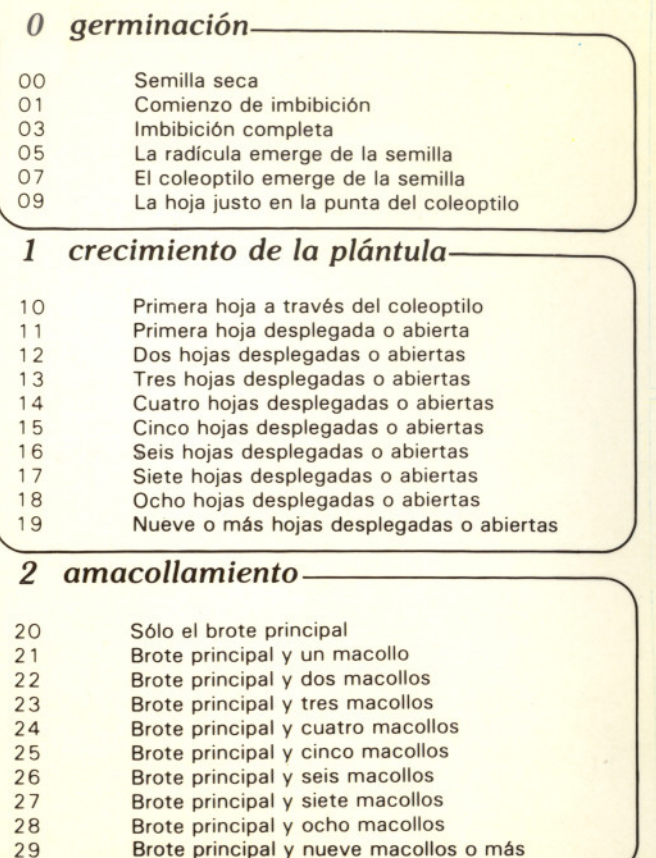

Wednesday

### **2.\46'3**

# *codigo \_*

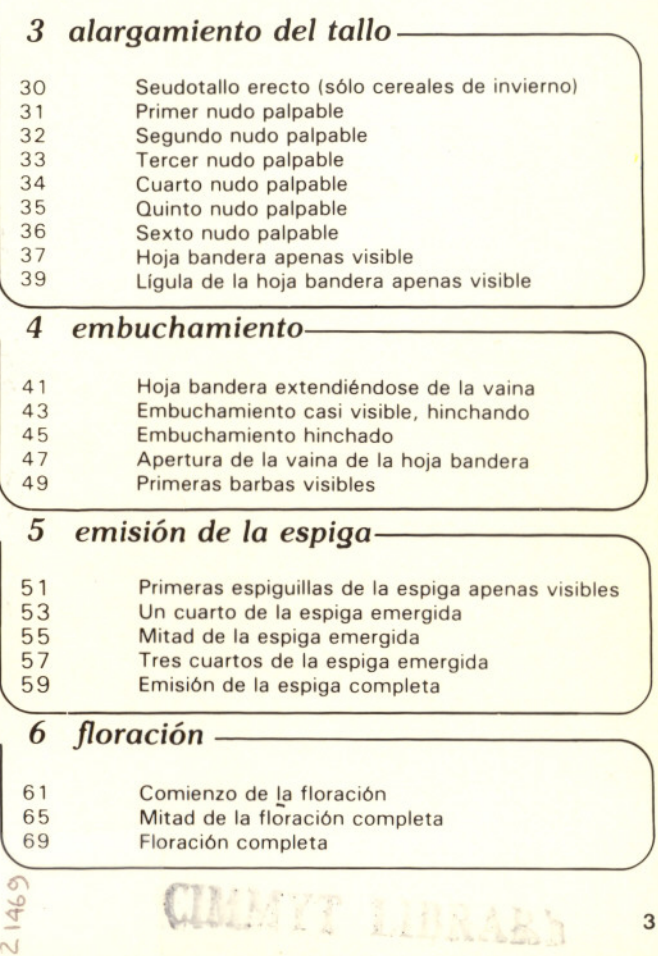

#### *c6digo \_*

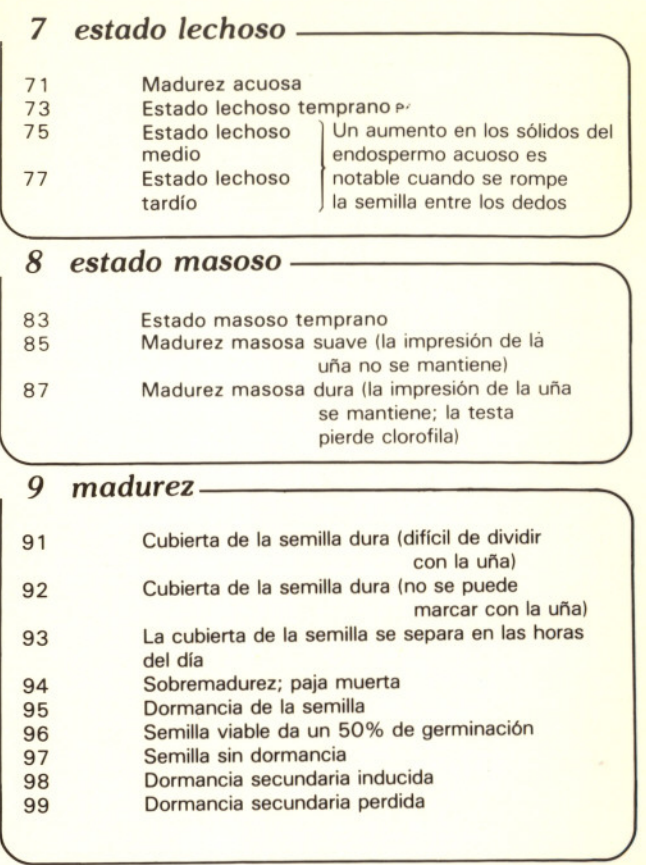

#### **EVALUACION EN EL CAMPO**

Loegering (1959) desarrolló esquemas detallados para evaluar la intensidad de los ataques de la roya lineal, de la hoja y del tallo, con base en la severidad (porcentaje de infecci6n en las plantas) y en la respuesta de campo (tipo de reacci6n a la enfermedad).

La severidad se evalúa en base a porcentajes, de acuerdo con la escala de Cobb modificada. Esta escala se basa en las observaciones visuales, con el uso de los intervalos siguientes: trazas, 5, 10, 20, 40, 60 y 100 por ciento de infecci6n.

La respuesta de campo se refiere al tipo de infección y se ha clasificado de acuerdo con la siguiente escala:

- O Sin infección visible.
- R Resistente: clorosis o necrosis visible; no hay uredias presentes y si las hay, son muy pequeñas.
- MR Moderadamente resistente; uredias pequeñas y rodeadas ya sea por áreas cloróticas o necr6ticas.
	- M Intermedia; uredias de tamaño variable, algunas con clorosis, necrosis, o ambas.
- MS Moderadamente susceptible; uredias de tamaño mediano y posiblemente rodeadas por áreas clor6ticas.
	- S Susceptible; uredias grandes y generalmente con poca o ausencia de clorosis; no hay necrosis.

Las lecturas de severidad y de respuesta generalmente se registran combinadas. Por ejemplo:<br>tR = Trazas de severidad d

- Trazas de severidad de una infeción de campo de tipo resistente.
- 5MR = 5% de severidad con una respuesta de campo moderadamente resistente.
- $60S = 60\%$  de severidad con una respuesta de campo de tipo susceptible.

#### ROYA LINEAL (estriada o amarilla) Puccinia striiformis

# 

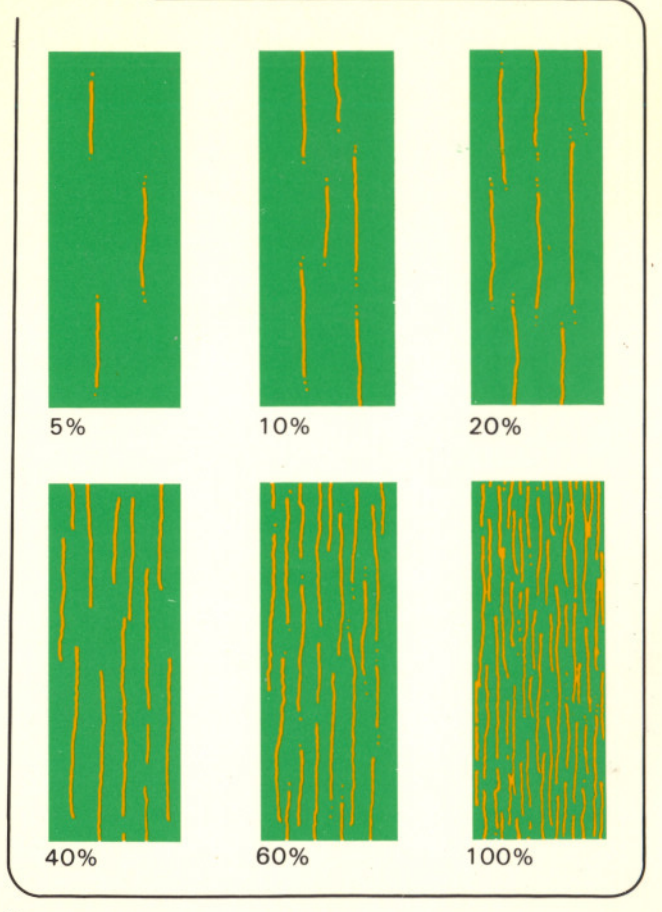

6

# 

 $\bigcup_{i=1}^{n}$ 1

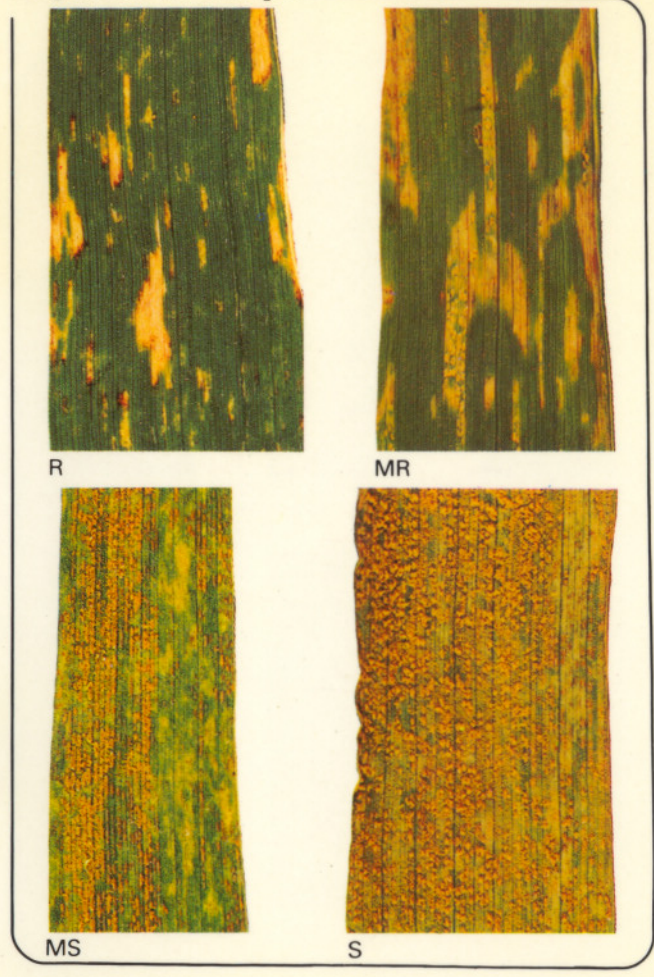

 $\overline{7}$ 

### **ROYA DEL TALLO Puccinia graminis**

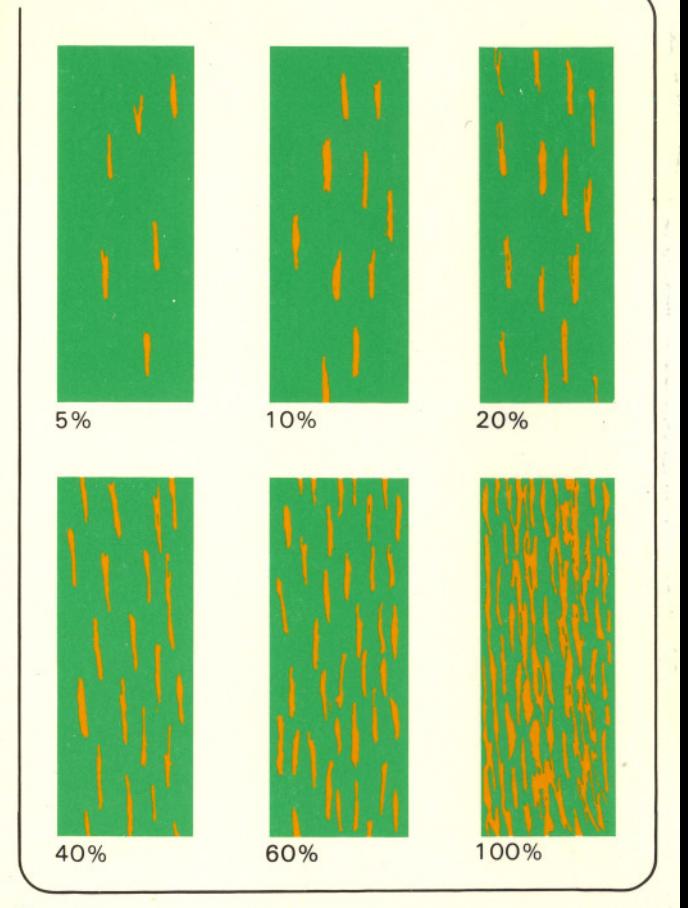

8

# respuesta de campo

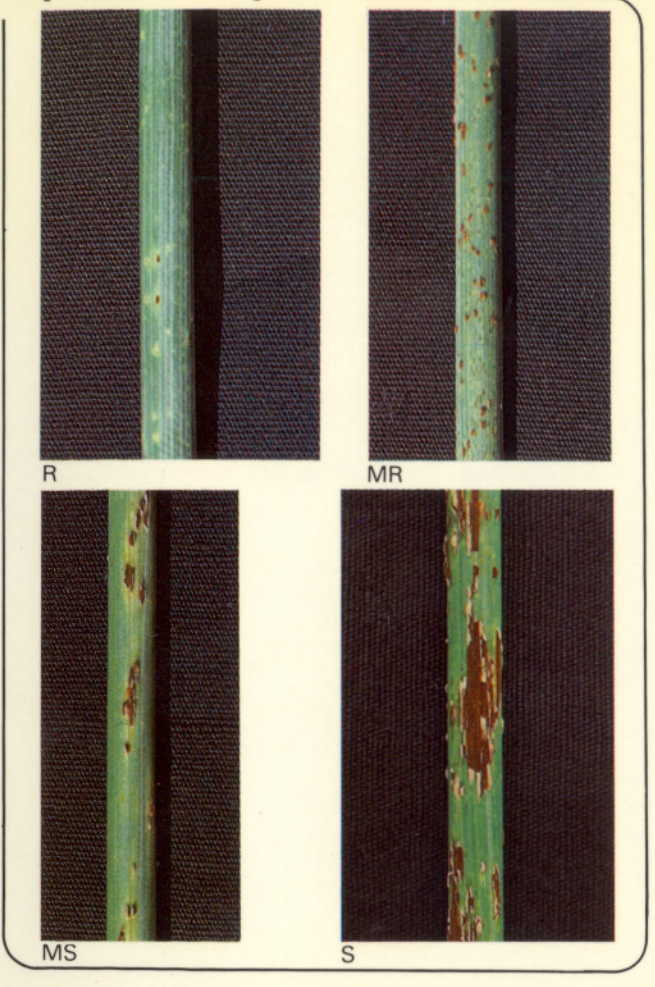

## **ROYA DE LA HOJA** Puccinia recondita

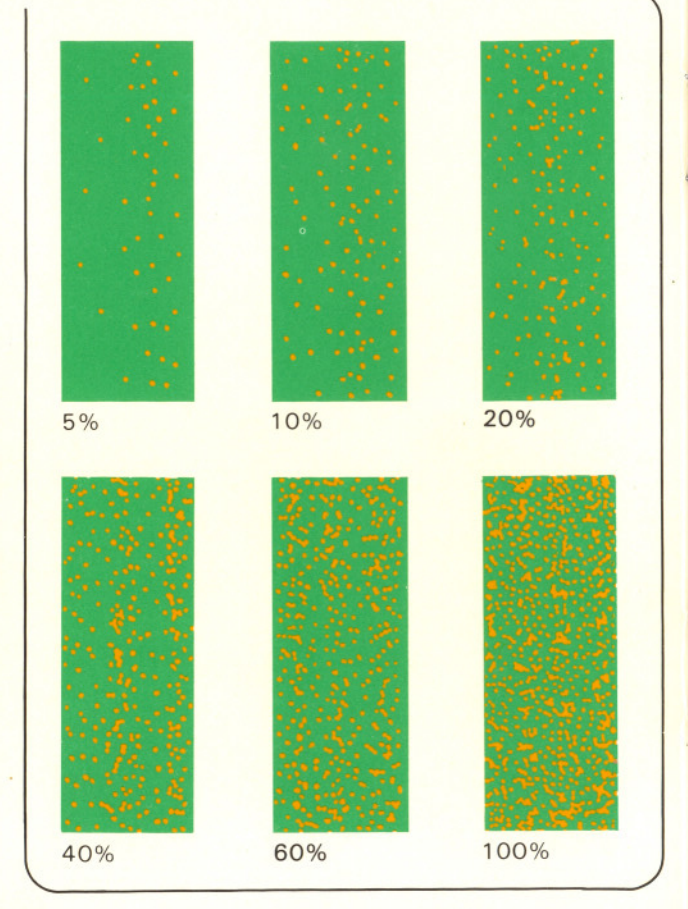

 $10$ 

# respuesta de campo

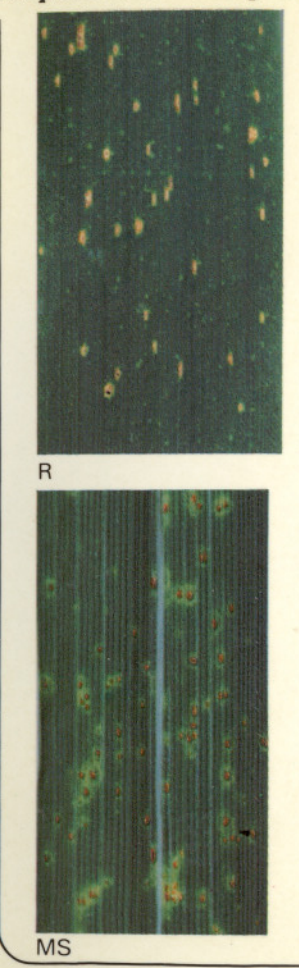

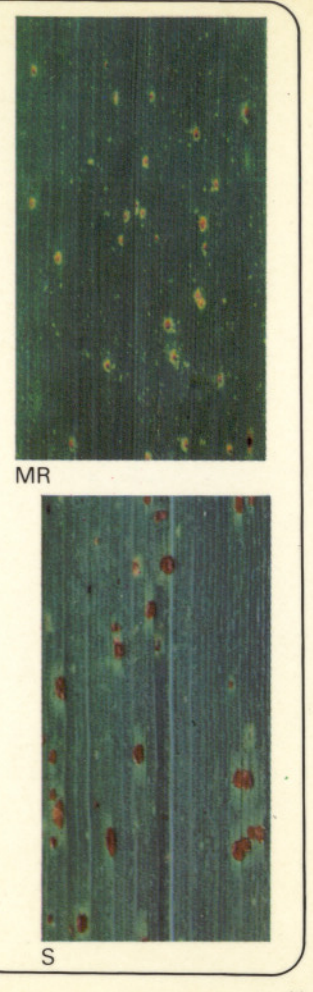

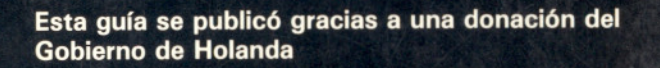

**\*610299\*** 

Instituut voor Plantenziektenkundig Onderzoek Wageningen, Holanda

Centro Internacional de Mejoramiento de Maíz y Trigo Londres 40, Apdo. Postal 6-641, México 06600, D.F. México